## ESEMPIO METODO P.U. Esercizio Numero 2 PAG. 135 libro del prof. Antonio Paolucci

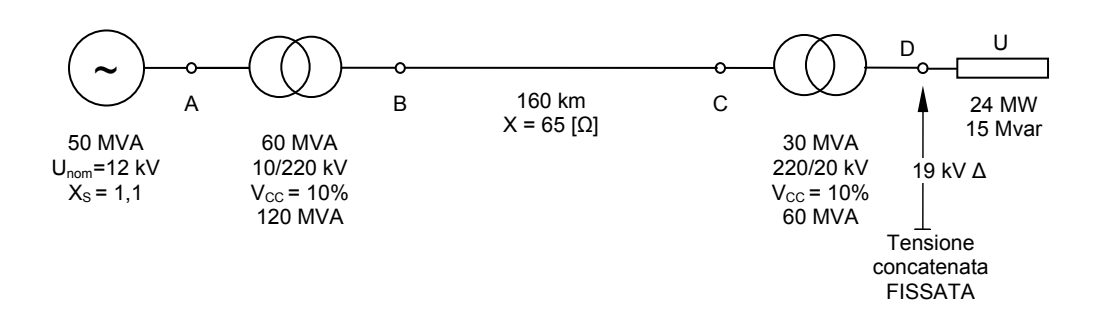

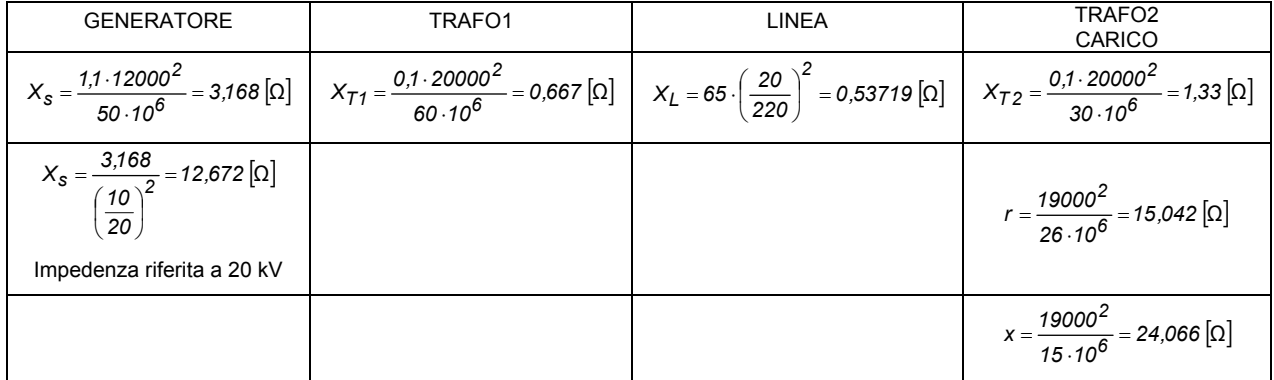

$$
Z_{TOT} = jX_{S} + jX_{T1} + jX_{L} + jX_{T2} = jX_{TOT} = j15,21 \,\text{[\Omega]}
$$
\n
$$
I_{caricoA} = \frac{24 \cdot 10^{6}}{\sqrt{3} \cdot 19000} = 729 \,\text{[\text{A}]}
$$

$$
I_{\text{caricoR}} = \frac{15 \cdot 10^6}{\sqrt{3} \cdot 19000} = 455.8 \,\text{[A]}
$$

Tensione interna di macchina (riferita a 20 kV)

$$
E_{S} = E_{D} + jX_{TOT} \cdot I_{CAR}
$$
  
\n
$$
E_{S_20kV} = \frac{19000}{\sqrt{3}} + j15,21 \cdot (729 - j455,8) = 17,90 + j11,088 \text{ [kV]}
$$
  
\n
$$
E_{S_10kV} = \frac{17,90 + j11,088}{2} = 8,95 + j5,544 \text{ [kV]}
$$

E in corto circuito in D? (mantenendo la tensione a 19 kV concatenati)

$$
\underline{Z}_{eq} = \frac{1}{\left(\frac{1}{r}\right) + \left(\frac{1}{jX_{\text{carico}}}\right) + \left(\frac{1}{jX_{\text{tot}}}\right)} = 4.17 - j6.73 \text{ [}\Omega\text{]}
$$

$$
I_{cc3f} = \frac{19000}{\sqrt{3} \cdot (4.13 + j6.83)} = 729 - j1177 \text{ [}A\text{]}
$$

E in p.u. cosa succede?  $N_{base}$ (trifase) = 60 MVA

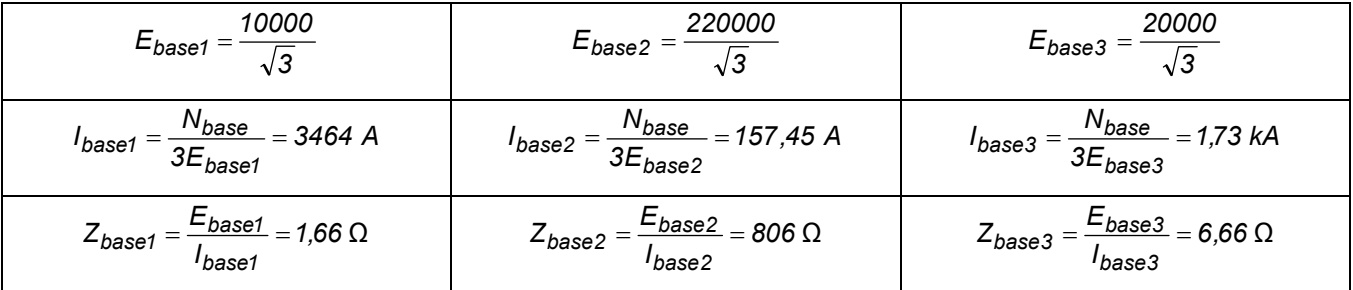

$$
e_{d} = \frac{E_{D}}{E_{base3}} = \frac{19000}{E_{base3}} = 0,95 \text{ p.u.}
$$
\n
$$
x_{L} = \frac{65}{806} = 0,081 \text{ p.u.}
$$
\n
$$
x_{S} = \frac{X_{S}}{Z_{base1}} = \frac{3,168}{1,66} = 1,91 \text{ p.u.}
$$
\n
$$
x_{tot} = 2,229 \text{ p.u.}
$$
\n
$$
x_{tot} = 2,229 \text{ p.u.}
$$
\n
$$
n_{d} = \frac{24 + j15}{60} = 0,4 + j0,25 \text{ p.u.}
$$
\n
$$
n_{d} = \frac{24 + j15}{60} = 0,4 + j0,25 \text{ p.u.}
$$
\n
$$
n_{d} = e_{d} \cdot i_{d} \Rightarrow i_{d} = \frac{v_{d}}{v_{d}} = \frac{0,4 - j0,25}{0,95} = 0,42 - j0,263 \text{ p.u.}
$$

$$
r = \frac{e_d^2}{p} = \frac{0.95^2}{0.4} = 2.25625 \text{ p.u.}
$$
\n
$$
x = \frac{e_d^2}{q} = \frac{0.95^2}{0.25} = 3.61 \text{ p.u.}
$$
\n
$$
e_s = e_d + jx_{tot} \cdot i_d = 0.95 + j2.29 \cdot (0.42 - j0.263) = 1.55 + j0.962 \text{ p.u.}
$$
\n
$$
E_s = e_s \cdot E_{base1} = (1.55 + j0.962) \cdot \frac{10000}{\sqrt{3}} = (8.96 + j5.55) \text{ kV}
$$

E in corto circuito in D? (mantenendo a 19 kV concatenati)

$$
\underline{Z}_{eq} = \frac{1}{\left(\frac{1}{r}\right) + \left(\frac{1}{jX_{\text{carico}}}\right) + \left(\frac{1}{jX_{\text{tot}}}\right)} = 0.627 + j1.01 \text{ p.u.}
$$

$$
i_{cc3f} = \frac{e_d}{\underline{z}_{eq}} = \frac{0.95}{0.627 + j1.01} = 0.421 - j0.678 \text{ p.u.}
$$

$$
I_{cc3f} = \underline{i}_{cc3f} \cdot I_{base3} = 729 - j1174 \text{ [A]}
$$